CS 61C: Great Ideas in Computer Architecture: *Malloc Examples, Introduction to Machine Language*

Instructor: Michael Greenbaum http://inst.eecs.Berkeley.edu/~cs61c/su11

6/27/2011 Spring 2011 -- Lecture #5

### Agenda

#### • Malloc Review and Examples

- Administrivia
- Machine Languages
- Break
- Data Transfer Instructions
- Instructions for Decisions

6/27/2011 Spring 2011 -- Lecture #5 2

• Summary

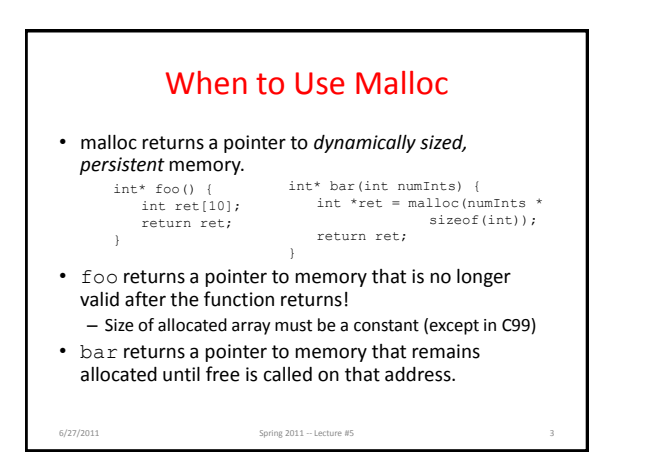

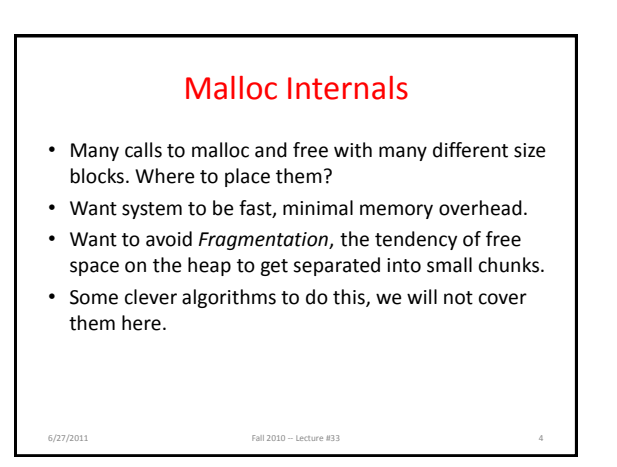

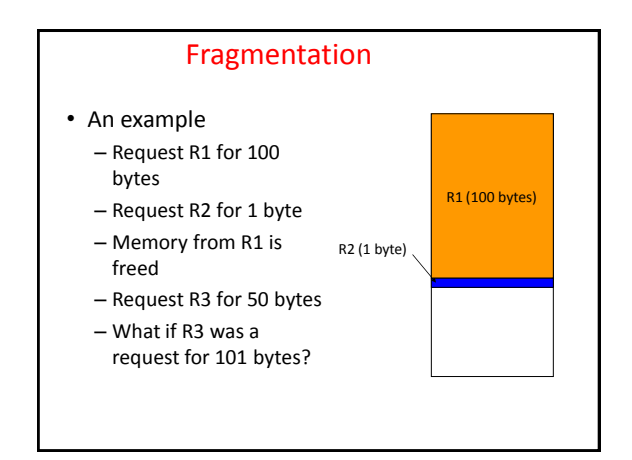

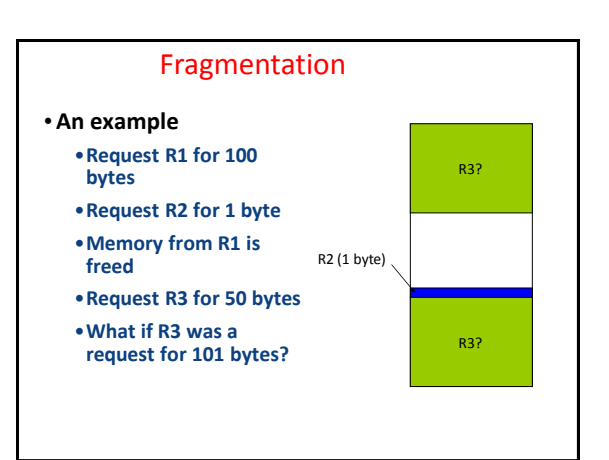

## Segmentation Fault vs. Bus Error

- http://www.hyperdictionary.com/
- Bus Error
	- A fatal failure in the execution of a machine language instruction resulting from the processor detecting an anomalous condition on its bus. Such conditions include invalid address alignment (accessing a multi-byte number at an odd address), accessing a physical address that does not correspond to any device, or some other device-specific hardware error. A bus error triggers a processor-level exception which Unix translates into a "SIGBUS" signal which, if not caught, will terminate the current process.
- Segmentation Fault

6/27/2011 Spring 2011 -- Lecture #4

– An error in which a running Unix program attempts to access memory not allocated to it and terminates with a segmentation violation error and usually a core dump.

#### Common Memory Problems

• Using uninitialized values

6/27/2011 Fall 2010 -- Lecture #33 8

- Using memory that you don't own
	- Deallocated stack or heap variable
	- Out of bounds reference to stack or heap array
	- Using NULL or garbage data as a pointer
- Improper use of free/realloc by messing with the pointer handle returned by malloc/calloc
- Memory leaks (you allocated something you forgot to later free)

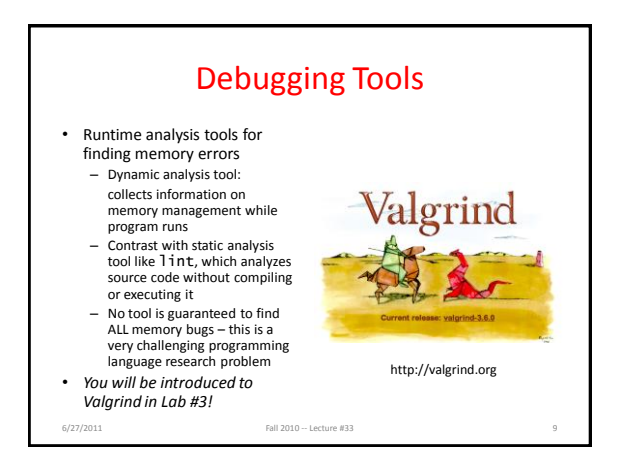

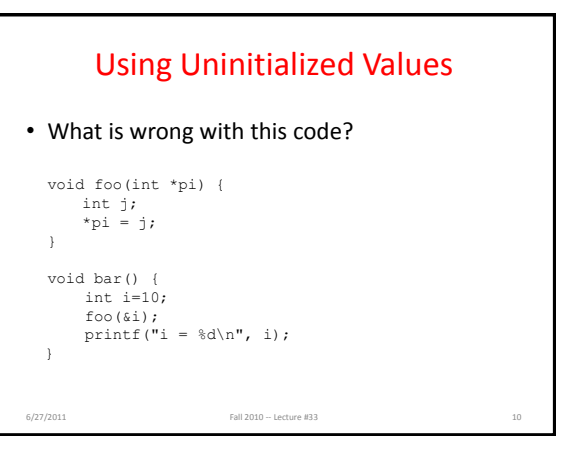

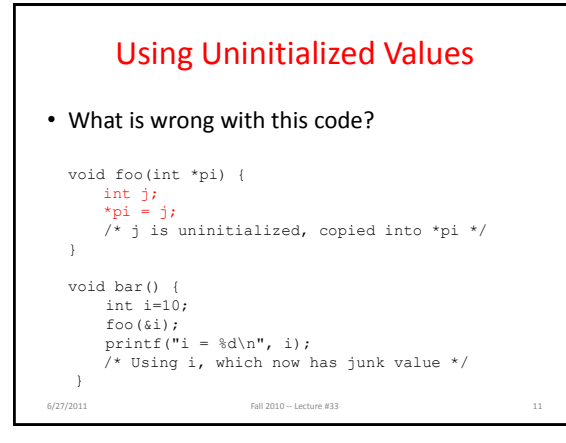

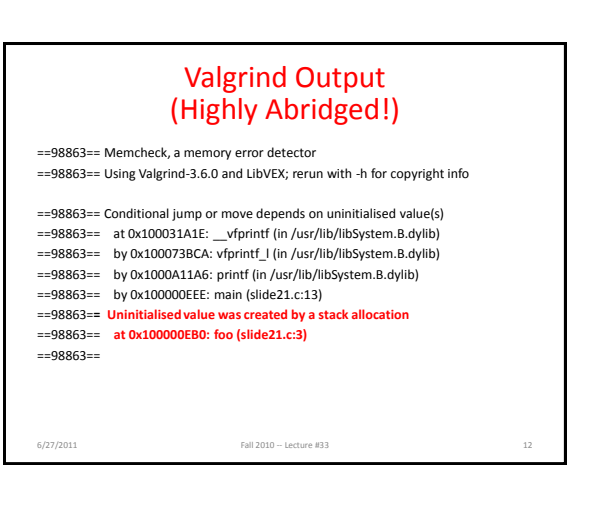

### Valgrind Output (Highly Abridged!)

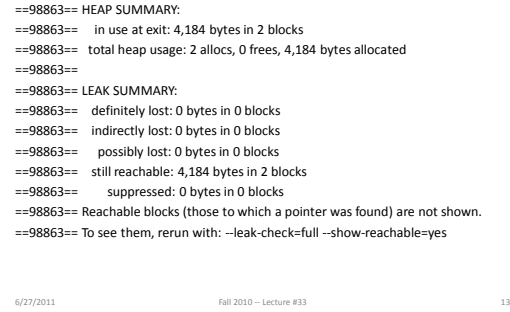

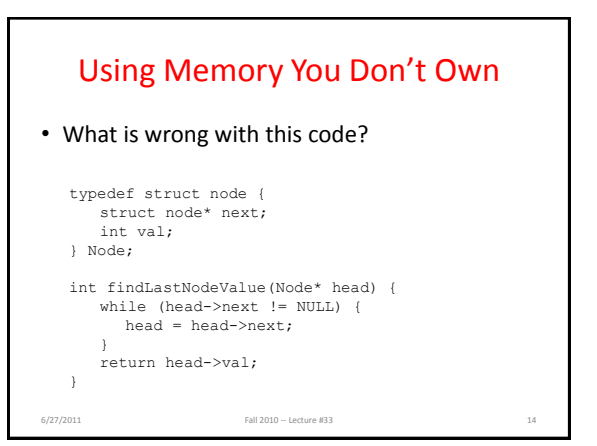

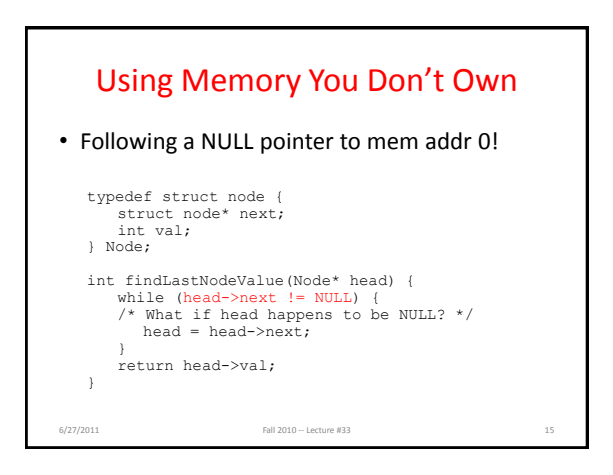

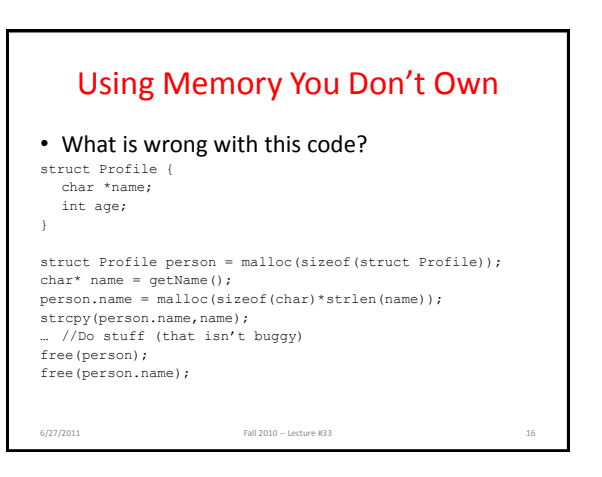

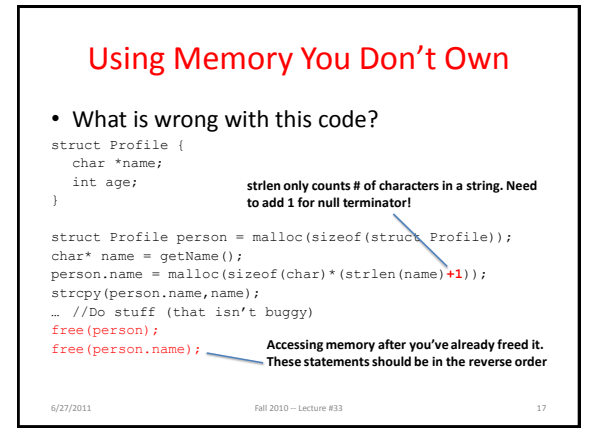

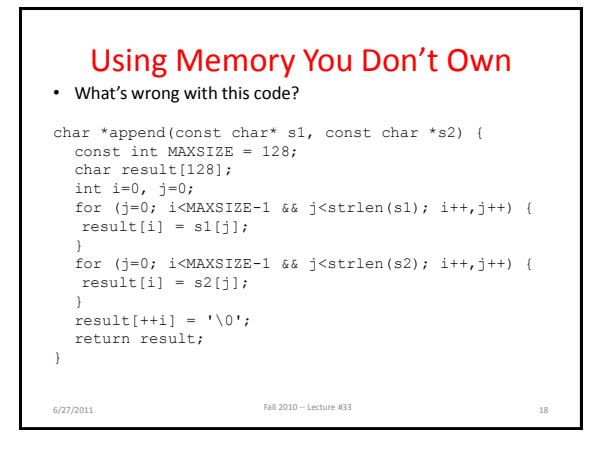

#### Using Memory You Don't Own Fall 2010 -- Lecture #33 19 • Beyond stack read/write char \*append(const char\* s1, const char \*s2) { const int MAXSIZE = 128; char result[128]; int i=0, j=0;<br>
for (j=0; i<MAXSIZE-1 && j<strlen(s1); i++,j++) {  $result[i] = s1[j];$ } for  $(j=0; istring(s2); i++,j++)$  {  $result[i] = s2[j];$ }  $result[++i] = '\\0";$ return result; } Function returns pointer to stack memory – won't be valid after function returns resultis a local array name – 6/27/2011

## Using Memory You Haven't Allocated • What is wrong with this code? void StringManipulate() { const char \*name = "Safety Critical"; char  $*str =$  malloc(10); strncpy(str, name, 10);  $str[10] = ' \0';$ printf("%s\n", str); } 6/27/2011 Fall 2010 -- Lecture #33 20

#### Using Memory You Haven't Allocated • Reference beyond array bounds void StringManipulate() { const char \*name = "Safety Critical"; char  $*str =$  malloc(10); strncpy(str, name, 10);  $str[10] = ' \0';$ /\* Write Beyond Array Bounds \*/ printf("%s\n", str); /\* Read Beyond Array Bounds \*/ } 6/27/2011 Fall 2010 -- Lecture #33 21

#### Faulty Heap Management • What is wrong with this code? int \*p; void foo() { p = malloc(8\*sizeof(int)); … free(p); } void main() { p = malloc(4\*sizeof(int)); foo(); } 6/27/2011 Fall 2010 -- Lecture #33 22

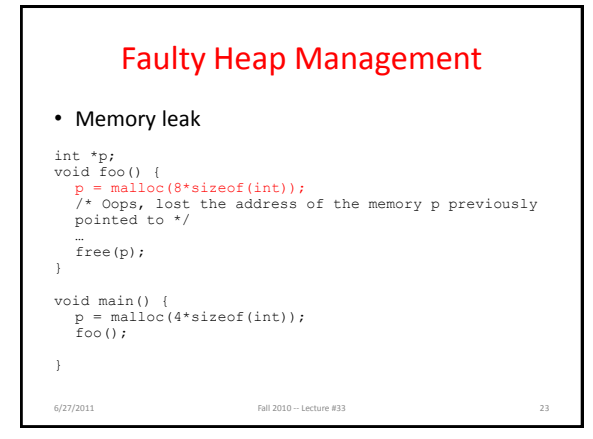

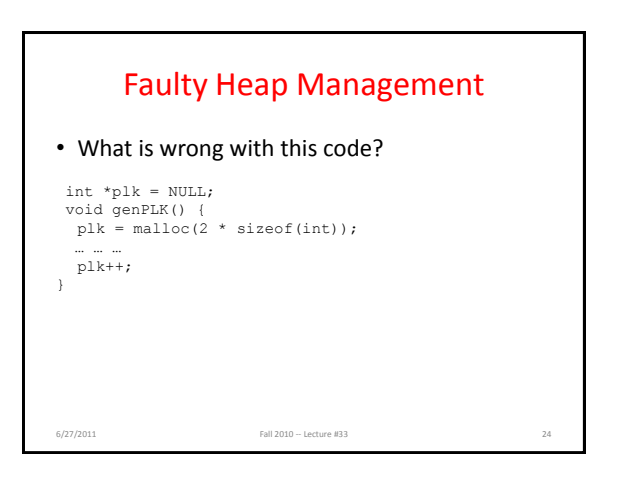

#### Faulty Heap Management • Potential memory leak – handle has been changed, do you still have copy of it that can correctly be used in a later free? int \*plk = NULL; void genPLK() {  $\n **plk** = **malloc**(2 * **sizeof(int)**)$ ; … … … plk++; /\* Potential leak: pointer variable incremented past beginning of block! \*/ } 6/27/2011 Fall 2010 -- Lecture #33 25 Faulty Heap Management • What is wrong with this code? void FreeMemX() { int  $fnh = 0$ ; free(&fnh); } void FreeMemY() { int  $*$ fum = malloc(4  $*$  sizeof(int)); free(fum+1); free(fum); free(fum); } 6/27/2011 Fall 2010 -- Lecture #33 26

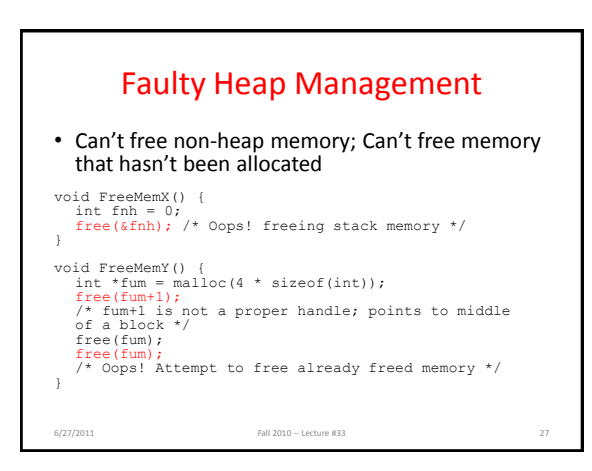

6/27/2011 Spring 2011 -- Lecture #4 29

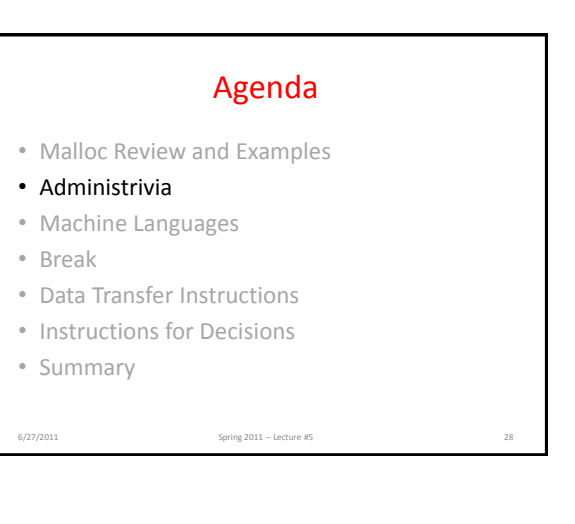

#### Administrivia • HW2 posted... – WARNING, this homework is VERY LARGE. It is actually two weeks of homework compacted into one week. We've decided to give you a single assignment over a week rather than two assignments due twice this week. More flexibility, but more responsibility. Start today. – Problem 1 from HW2 is larger than ALL OF HW1. • Lab 3 posted, Project 1 posted mid-week, due a week from this Sunday. • Administrivia • Break • Summary

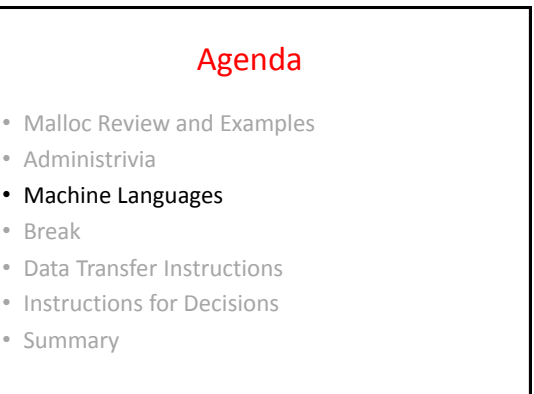

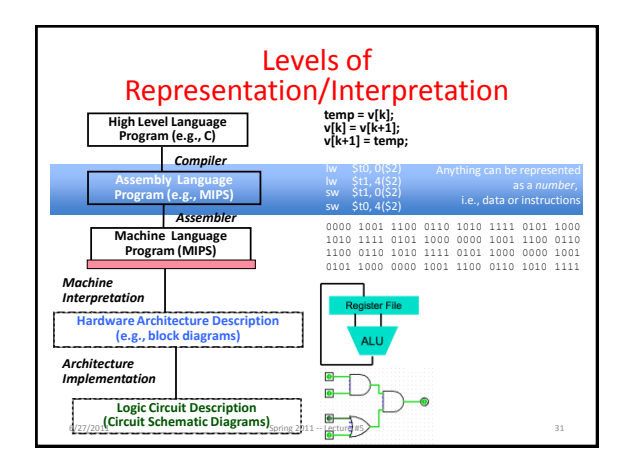

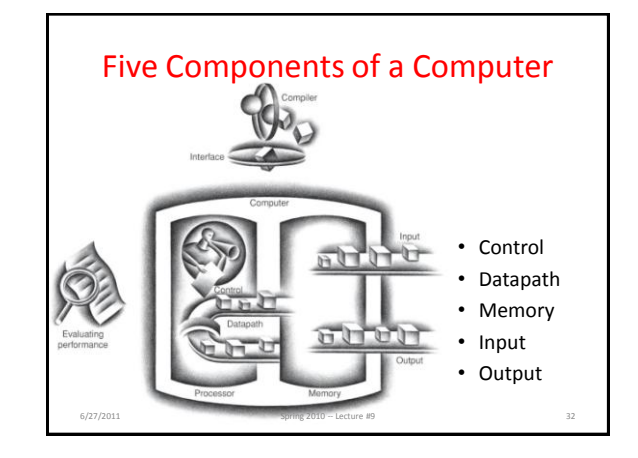

# The Language a Computer **Understands**

- Word a computer understands: *instruction*
- Vocabulary of all words a computer understands: *instruction set* (aka *instruction set architecture* or *ISA*)
- Different computers may have *different*  vocabularies (i.e., different ISAs)
	- iPhone not same as Macbook
- Or the *same* vocabulary (i.e., same ISA)
	- iPhone and iPad computers have same instruction set

6/27/2011 Spring 2011 -- Lecture #5 33

The Language a Computer Understands • Why not all the same? Why not all different? What might be pros and cons? 6/27/2011 **Spring 2011 -- Lecture #5** 34

#### The Language a Computer Understands

- Why not all the same? Why not all different? What might be pros and cons?
	- Single ISA (*to rule them all*):
		- Leverage common compilers, operating systems, etc.
		- BUT fairly easy to retarget these for different ISAs (e.g., Linux, gcc)
	- Multiple ISAs:
		- Specialized instructions for specialized applications
		- Different tradeoffs in resources used (e.g., functionality, memory demands, complexity, power consumption, etc.)
		- Competition and innovation is good, especially in emerging environments (e.g., mobile devices)

# Instruction Set in CS61c

- MIPS
	- Invented by John Hennessy @ Stanford
	- MIPS is a real world ISA

6/27/2011 Spring 2011 -- Lecture #5

- Standard instruction set for networking equipment
- Elegant example of *Reduced Instruction Set Computer* (RISC) instruction set

# RISC Design Principles

- Basic RISC principle: "A simpler CPU (the hardware that interprets machine language) is a faster CPU" (CPU *Core*)
- Focus of the RISC design is reduction of the number and complexity of instructions in the ISA
- A number of the more common strategies include: – Fixed instruction length, generally a single word; Simplifies process of fetching instructions from memory
	-
	- Simplified addressing modes; Simplifies process of fetching operands from memory
	- Fewer and simpler instructions in the instruction set;
	- Simplifies process of executing instructions
	- Only load and store instructions access memory;
	- E.g., no add memory to register, add memory to memory, etc.
	- *Let the compiler do it.* Use a good compiler to break complex high-level language statements into a number of simple assembly language statements Spring 2011 -- Lecture #5

#### Other Instruction Sets

- Most popular RISC is ARM (Advanced RISC Machine)
	- In every smart phone-like device |(e.g., iPhone, iPad, iPod, …)
- Another popular Instruction Set is used in Macbook and PCs: Intel 80x86 in Core i3, Core i5, Core i7, …
	- 20x ARM versus 80x86 (i.e., 05 billion vs. .3 billion)

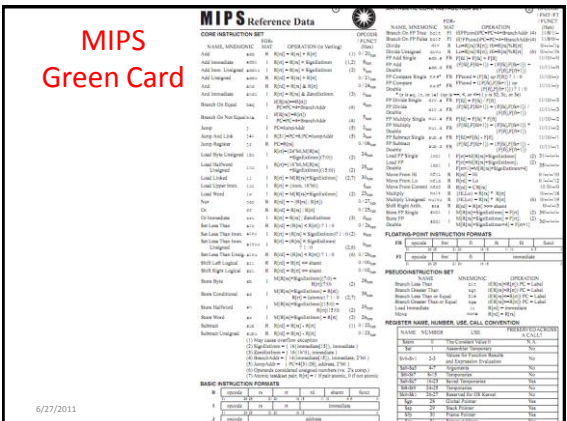

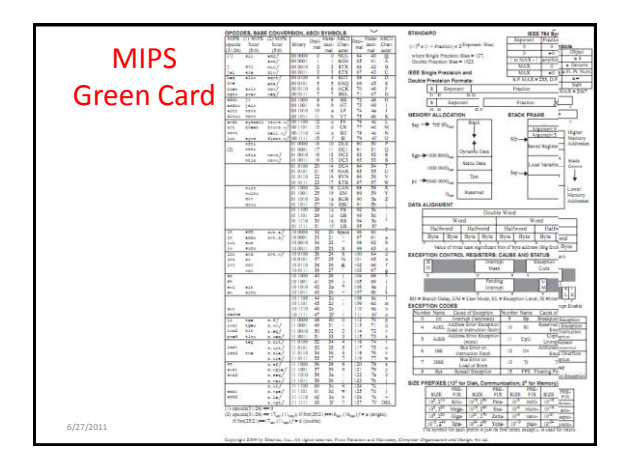

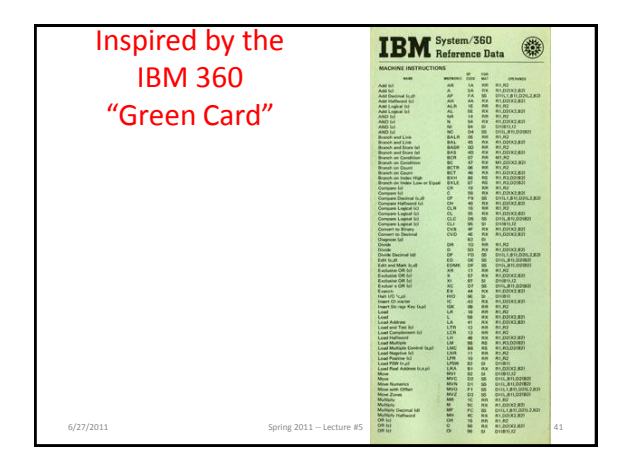

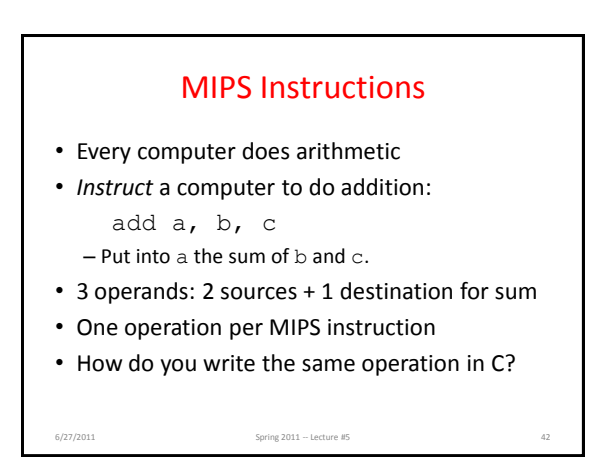

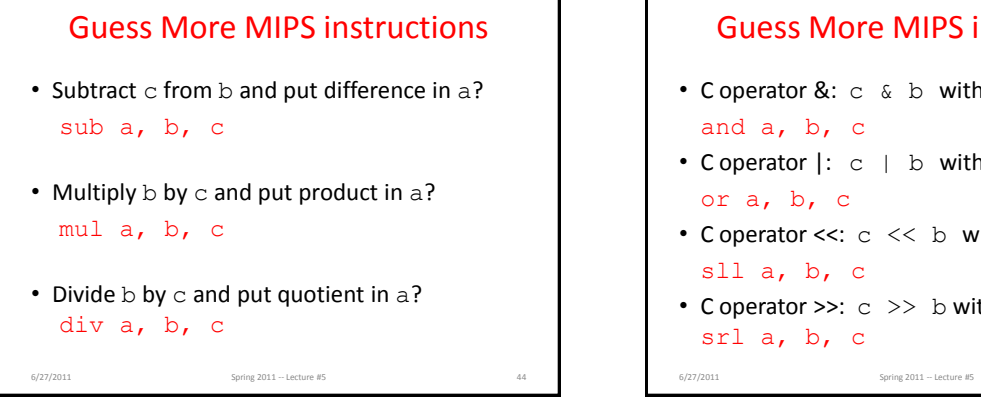

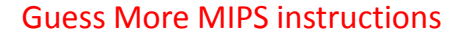

- C operator &: c & b with result in a? and a, b, c
- C operator |: c | b with result in a? or a, b, c
- C operator <<:  $c \ll b$  with result in a? sll a, b, c
- C operator  $>>: c >> b$  with result in a? srl a, b, c

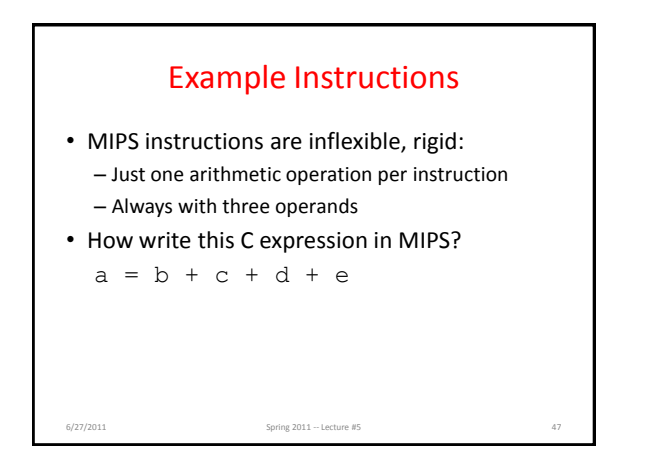

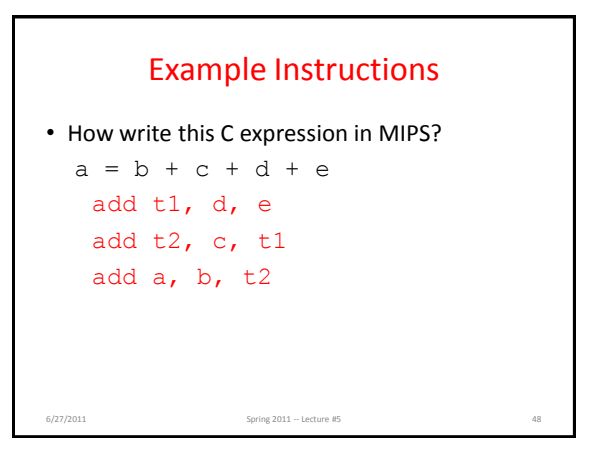

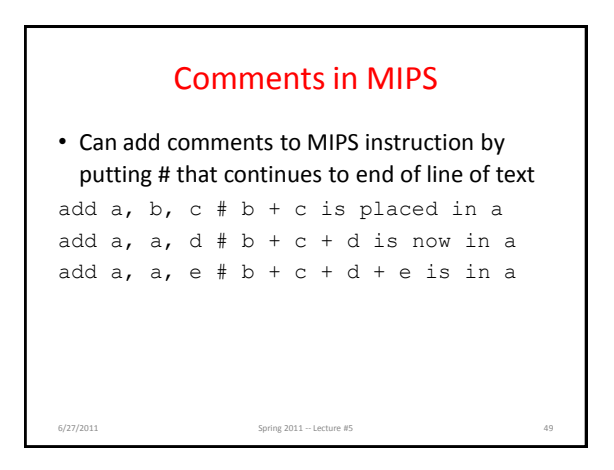

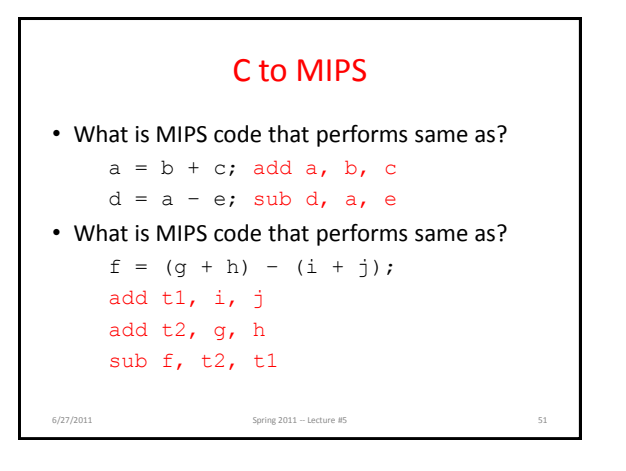

## Agenda

- Malloc Review and Examples
- Administrivia
- Machine Languages
- Break
- Data Transfer Instructions
- Instructions for Decisions

6/27/2011 Spring 2011 -- Lecture #5

• Summary

#### Computer Hardware Operands

- High-Level Programming languages: could have millions of variables
- Instruction sets have fixed, smaller number
- Called *registers*
	- "Bricks" of computer hardware

6/27/2011 Spring 2011 -- Lecture #5

- Used to construct computer hardware
- Visible to compiler (or MIPS programmer).
- MIPS Instruction Set has 32 registers

# Why Just 32 Registers?

- RISC Design Principle: *Smaller is faster* – But you can be too small …
- Hardware would likely be slower with 64, 128, or 256 registers
- 32 is enough for compiler to translate typical C programs, and not run out of registers very often
	- ARM instruction set has only 16 registers
	- May be faster, but compiler may run out of registers too often (aka "spilling registers to memory")

Spring 2011 -- Lecture #5

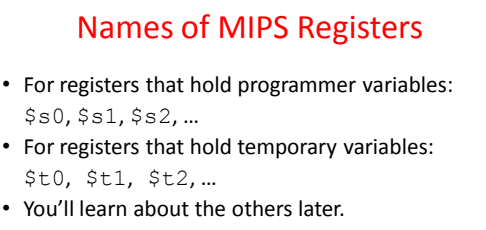

• Suppose variables f, g, h, i, and j are assigned to the registers \$s0, \$s1, \$s2, \$s3, and \$s4, respectively. What is MIPS for

Spring 2011 -- Lecture #5

 $f = (g + h) - (i + j);$ 

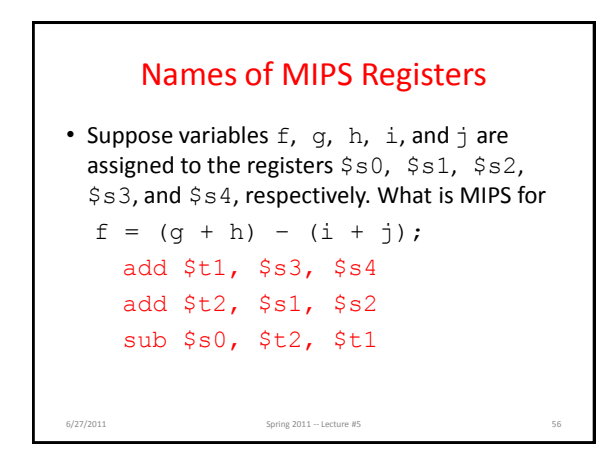

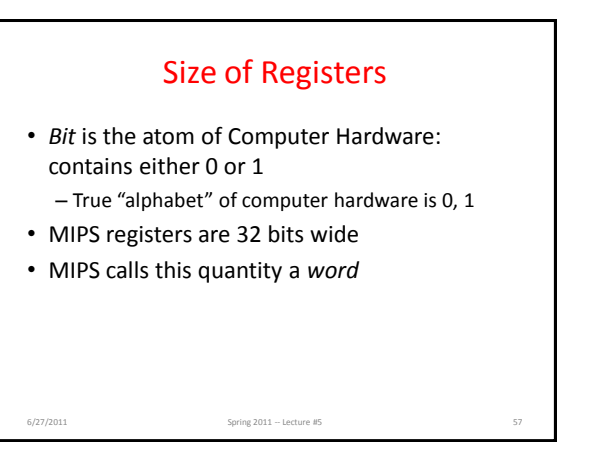

# Agenda

- Malloc Review and Examples
- Administrivia
- Machine Languages
- Break
- Data Transfer Instructions
- Instructions for Decisions

6/27/2011 Spring 2011 -- Lecture #5

• Summary

#### Data Structures vs. Simple Variables

- C variables map onto registers; what about large data structures like arrays?
- Remember *memory*, our big array indexed by addresses.
- But MIPS instructions only operate on registers!

Spring 2011 -- Lecture #5

- Data transfer instructions transfer data between registers and memory:
	- Memory to register – Register to memory

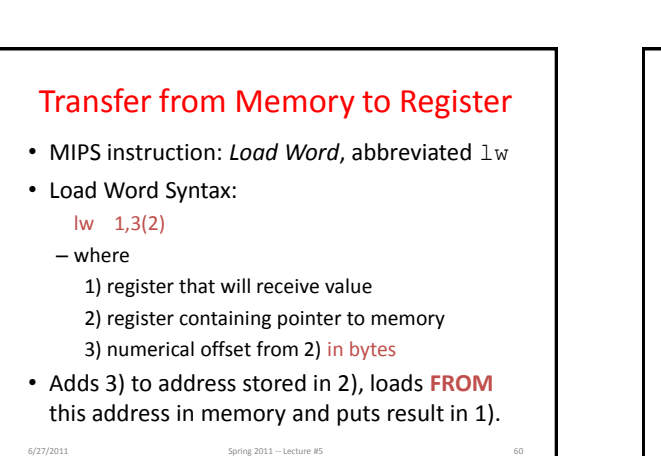

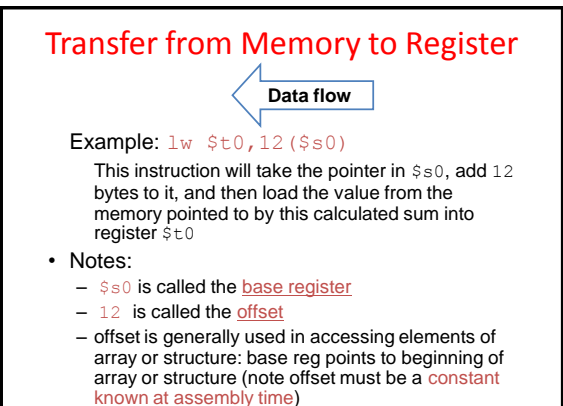

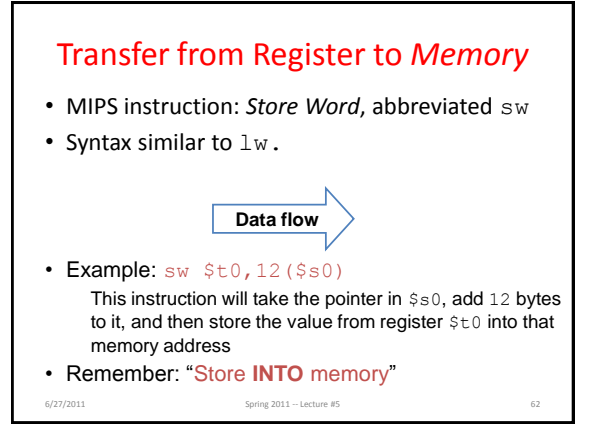

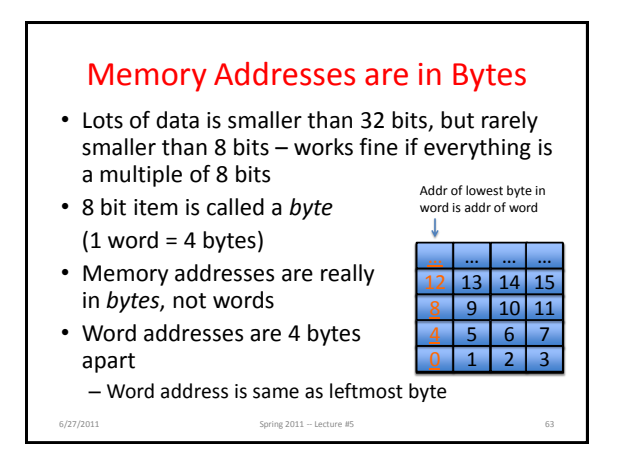

## lw/sw Example

• Assume A is an array of 100 words, variables g and h map to registers \$s1 and \$s2, the starting address, or base address, of the array A is in \$s3

 $A[10] = h + A[3];$ 

6/27/2011 Spring 2011 -- Lecture #5

- Turns into
	- lw \$t0,12(\$s3) # Temp reg \$t0 gets A[3]

add \$t0,\$s2,\$t0 # t0 = h + A[3]

sw  $$t0, 40 ($s3)$  # A[10] = h + A[3]

#### Speed of Registers vs. Memory

- Given that
	- Registers: 32 words (128 Bytes)
	- Memory: Billions of bytes (2 GB to 8 GB on laptop)
- and the RISC principle is – Smaller is faster
- How much faster are registers than memory??
- About 100-500 times faster!

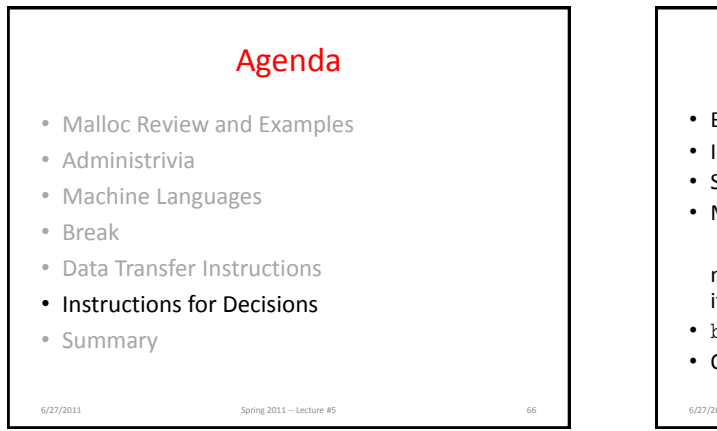

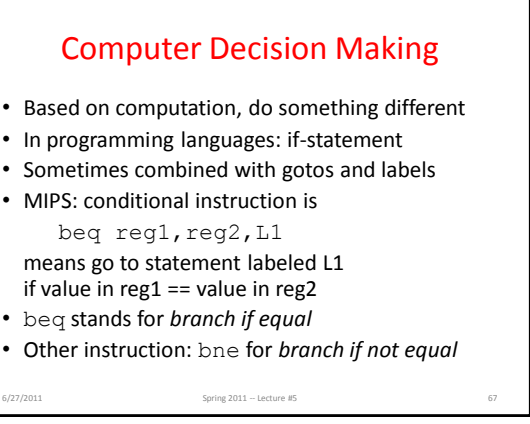

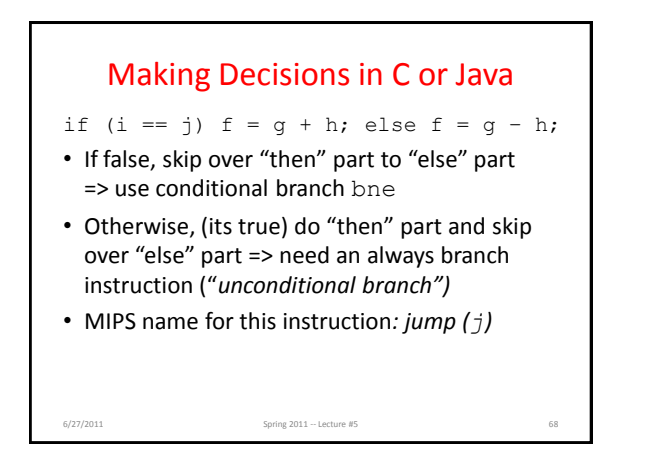

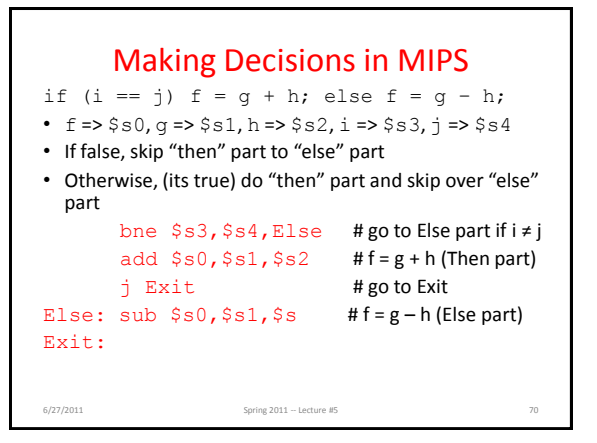

## And In Conclusion …

- Computer words and vocabulary are called *instructions* and *instruction set* respectively
- MIPS is example RISC instruction set in this class
- Rigid format: 1 operation, 2 source operands, 1 destination
	- add, sub, mul, div, and, or, sll, srl
	- $\ln$ , sw to move data to/from registers from/to memory
- Simple mappings from arithmetic expressions, array access, if-then-else in C to MIPS instructions Spring 2011 -- Lecture #5 71

#### Bonus slides

- These are extra slides that used to be included in lecture notes, but have been moved to this, the "bonus" area to serve as a supplement.
- The slides will appear in the order they would have in the normal presentation

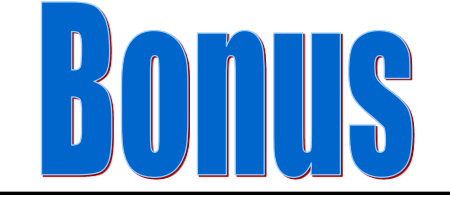

# Using Memory You Don't Own

#### • What is wrong with this code?

int\* init\_array(int \*ptr, int new\_size) { ptr = realloc(ptr, new\_size\*sizeof(int)); //Returns new block of memory memset(ptr, 0, new\_size\*sizeof(int)); return ptr; } int\* fill\_fibonacci(int \*fib, int size) { int i; init\_array(fib, size);  $/*$  fib[0] = 0;  $*/$  fib[1] = 1; for  $(i=2; i<$ size;  $i++$ )  $fib[i] = fib[i-1] + fib[i-2];$ return fib; }

6/27/2011 Fall 2010 -- Lecture #33 73

# Using Memory You Don't Own

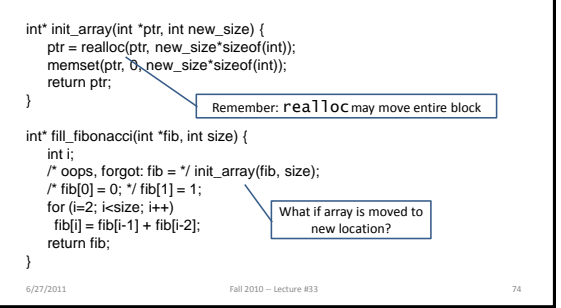